Commandwindow

Clear

Clc

 $>> A=[1 -2 -1 3$ 

2 3 0 1

 $10 - 4 - 2$ 

0 -1 3 1]

 $A =$ 

 $\gg$  w=inv(A)

 $w =$ 

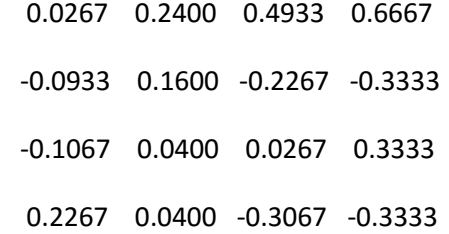

>> y=eig(w)

 $y =$ 

-0.2821 + 0.2577i

- -0.2821 0.2577i
- 0.2221 + 0.2049i
- 0.2221 0.2049i